## **ПРОТОКОЛ НОРМОКОНТРОЛЯ**

## **выпускной квалификационной работы магистра и сопроводительных документов основным требованиям к ее оформлению ИСГТ КГПУ им. В.П. Астафьева**

Тема ВКР: «Психолого-педагогическое сопровождение семьи, воспитывающей ребенка

дошкольного возраста с общим недоразвитием речи»

## Обучающийся Любичева Вероника Дмитриевна

Группа SO-М22А-01

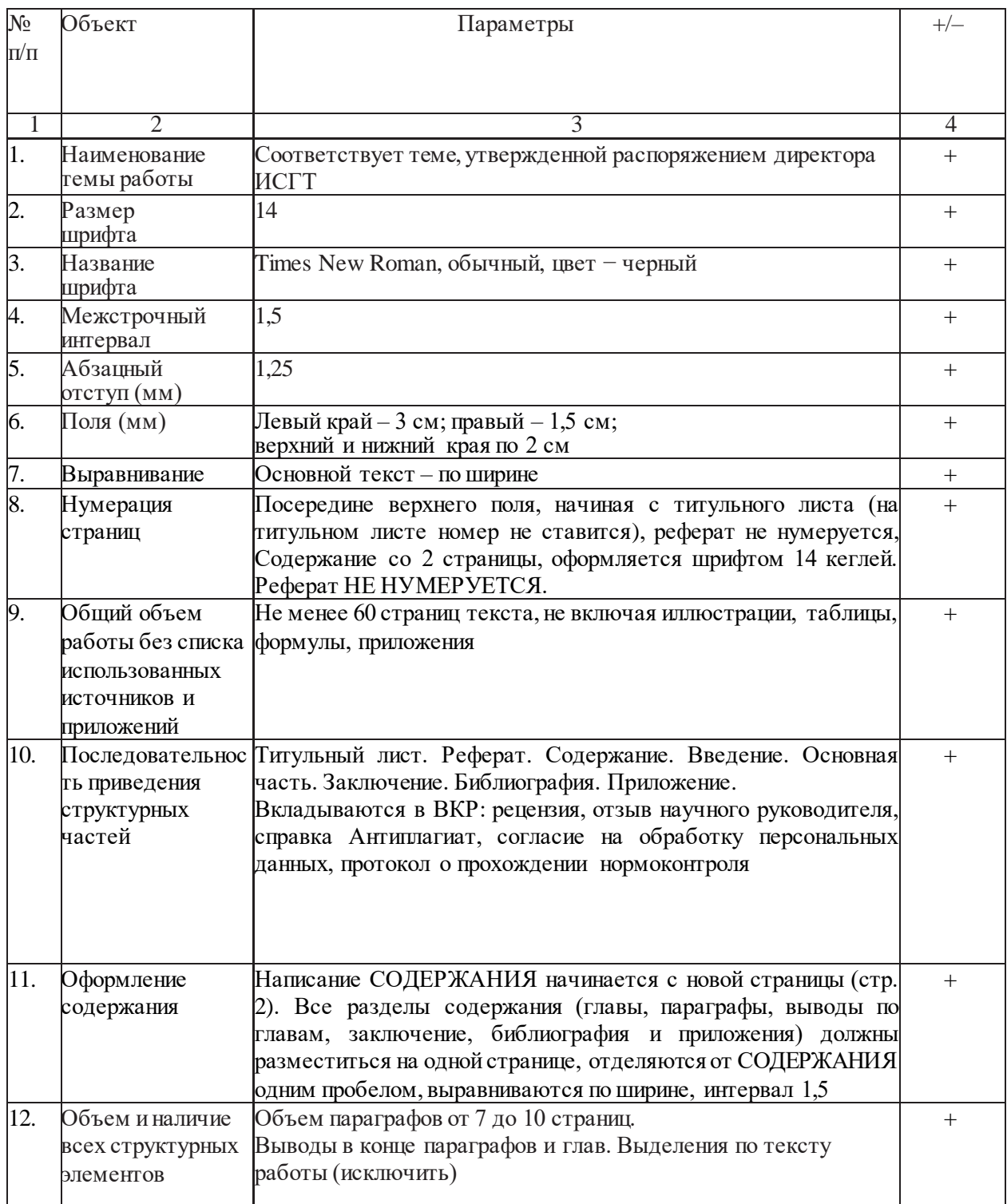

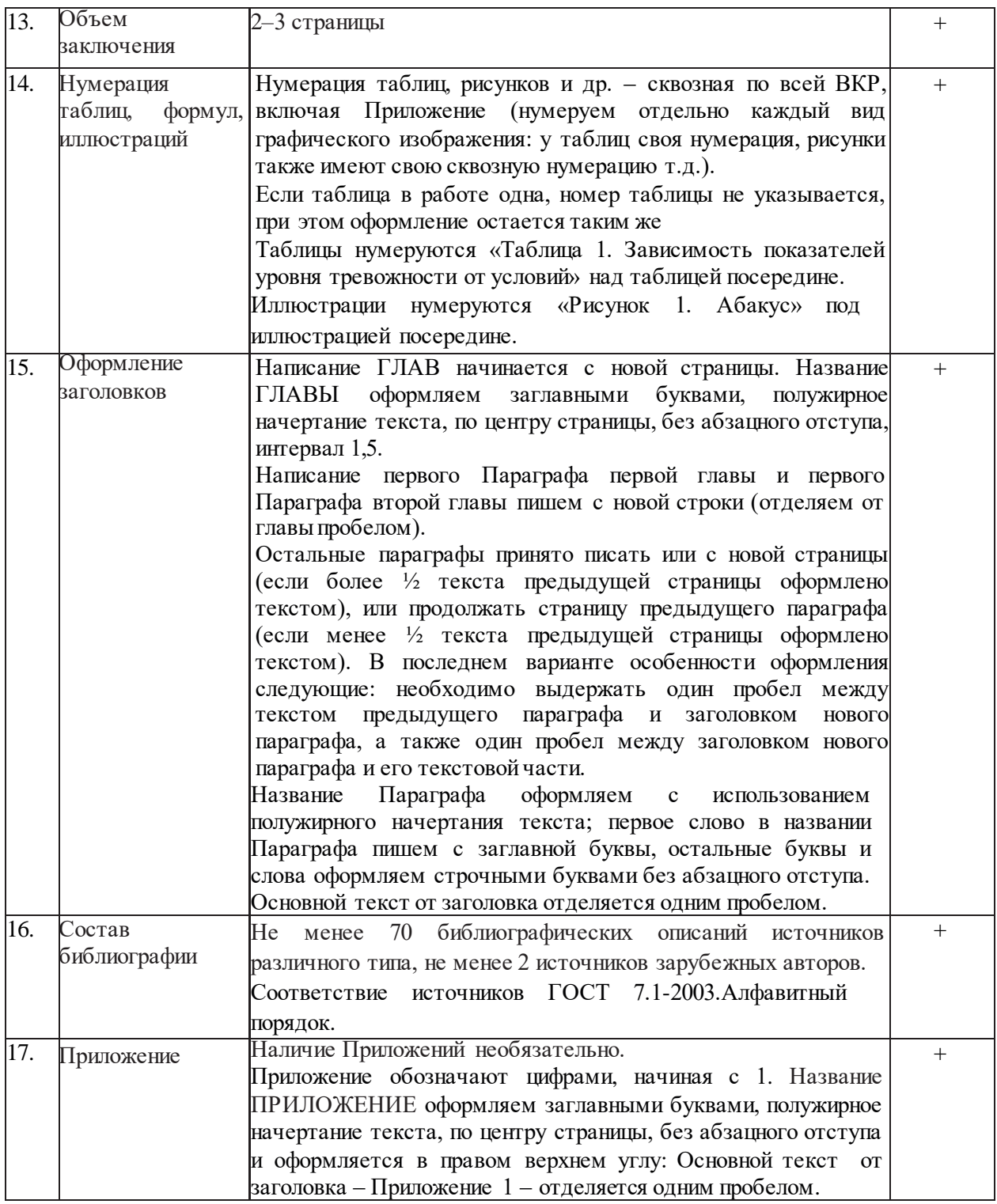

Ответственный за нормоконтроль Керлее - А.С. Кермесова